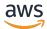

# **Amazon Translate API Reference**

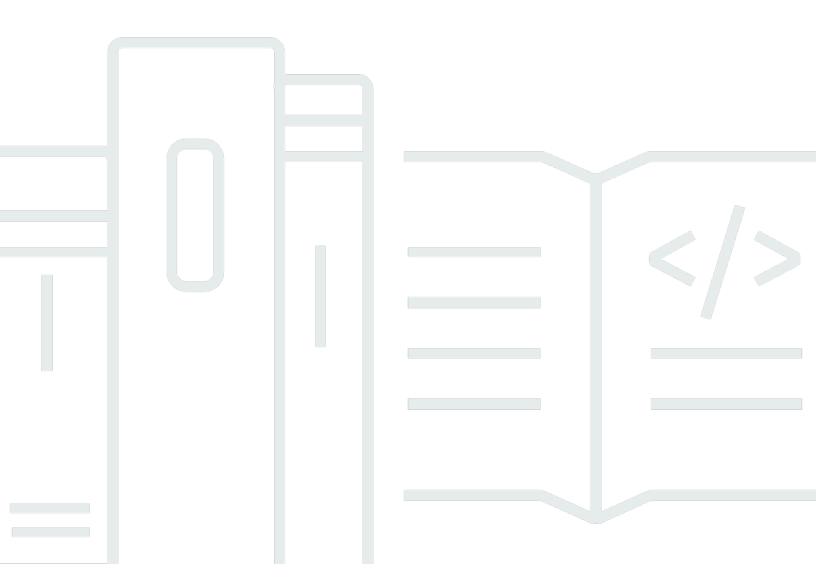

# **Amazon Translate API Reference:**

Copyright © 2024 Amazon Web Services, Inc. and/or its affiliates. All rights reserved.

Amazon's trademarks and trade dress may not be used in connection with any product or service that is not Amazon's, in any manner that is likely to cause confusion among customers, or in any manner that disparages or discredits Amazon. All other trademarks not owned by Amazon are the property of their respective owners, who may or may not be affiliated with, connected to, or sponsored by Amazon.

# **Table of Contents**

| \maz | zon Translate API Reference | 1   |
|------|-----------------------------|-----|
| Ac   | tions                       | . 1 |
|      | CreateParallelData          | 3   |
|      | DeleteParallelData          | 8   |
|      | DeleteTerminology           | 11  |
|      | DescribeTextTranslationJob  | 13  |
|      | GetParallelData             | 16  |
|      | GetTerminology              | 20  |
|      | ImportTerminology           | 24  |
|      | ListLanguages               | 29  |
|      | ListParallelData            | 33  |
|      | ListTagsForResource         | 37  |
|      | ListTerminologies           | 40  |
|      | ListTextTranslationJobs     | 44  |
|      | StartTextTranslationJob     | 48  |
|      | StopTextTranslationJob      | 55  |
|      | TagResource                 | 58  |
|      | TranslateDocument           | 61  |
|      | TranslateText               | 67  |
|      | UntagResource               | 73  |
|      | UpdateParallelData          | 76  |
| Da   | ta Types                    | 80  |
|      | AppliedTerminology          | 82  |
|      | Document                    | 83  |
|      | EncryptionKey               | 85  |
|      | InputDataConfig             | 86  |
|      | JobDetails                  | 88  |
|      | Language                    | 89  |
|      | OutputDataConfig            | 90  |
|      | ParallelDataConfig          | 91  |
|      | ParallelDataDataLocation    | 92  |
|      | ParallelDataProperties      | 94  |
|      | Tag                         | 98  |
|      | Term                        | 99  |
|      | TerminologyData             | 00  |

| TerminologyDataLocation      | 102 |
|------------------------------|-----|
| TerminologyProperties        | 104 |
| TextTranslationJobFilter     | 108 |
| TextTranslationJobProperties | 110 |
| TranslatedDocument           | 114 |
| TranslationSettings          | 115 |
| Common Parameters            |     |
| Common Errors                |     |

# Amazon Translate API Reference

This document provides detailed information about the Amazon Translate API actions and their parameters.

For information about the IAM access control permissions you need to use this API, see <u>Using IAM</u> identity policies to manage permissions.

You can use <u>AWS SDKs</u> to access Amazon Translate APIs using your favorite programming language. The SDKs automatically perform useful tasks for you, such as:

- Cryptographically sign your service requests
- Retry requests
- Handle error responses

The following resources provide additional information about the Amazon Translate API.

- Amazon Web Services General Reference
  - Amazon Translate Endpoints for each region.
- AWS Command Line Interface
  - Amazon Translate CLI commands.

#### **Topics**

- Actions
- Data Types
- Common Parameters
- Common Errors

# **Actions**

The following actions are supported:

- CreateParallelData
- DeleteParallelData
- DeleteTerminology

Actions 1

- DescribeTextTranslationJob
- GetParallelData
- GetTerminology
- ImportTerminology
- ListLanguages
- ListParallelData
- ListTagsForResource
- <u>ListTerminologies</u>
- ListTextTranslationJobs
- StartTextTranslationJob
- StopTextTranslationJob
- TagResource
- TranslateDocument
- TranslateText
- <u>UntagResource</u>
- UpdateParallelData

Actions

# **CreateParallelData**

Creates a parallel data resource in Amazon Translate by importing an input file from Amazon S3. Parallel data files contain examples that show how you want segments of text to be translated. By adding parallel data, you can influence the style, tone, and word choice in your translation output.

# **Request Syntax**

```
{
   "ClientToken": "string",
   "Description": "string",
   "EncryptionKey": {
      "Id": "string",
      "Type": "string"
   },
   "Name": "string",
   "ParallelDataConfig": {
      "Format": "string",
      "S3Uri": "string"
   },
   "Tags": [
      {
         "Key": "string",
         "Value": "string"
   ]
}
```

# **Request Parameters**

For information about the parameters that are common to all actions, see <u>Common Parameters</u>.

The request accepts the following data in JSON format.

### ClientToken

A unique identifier for the request. This token is automatically generated when you use Amazon Translate through an AWS SDK.

Type: String

Length Constraints: Minimum length of 1. Maximum length of 64.

Pattern: ^[a-zA-Z0-9-]+\$

Required: Yes

# **Description**

A custom description for the parallel data resource in Amazon Translate.

Type: String

Length Constraints: Maximum length of 256.

Pattern: [\P{M}\p{M}]{0,256}

Required: No

# **EncryptionKey**

The encryption key used to encrypt this object.

Type: EncryptionKey object

Required: No

## Name

A custom name for the parallel data resource in Amazon Translate. You must assign a name that is unique in the account and region.

Type: String

Length Constraints: Minimum length of 1. Maximum length of 256.

Pattern: ^([A-Za-z0-9-]\_?)+\$

Required: Yes

# **ParallelDataConfig**

Specifies the format and S3 location of the parallel data input file.

Type: ParallelDataConfig object

Required: Yes

#### **Tags**

Tags to be associated with this resource. A tag is a key-value pair that adds metadata to a resource. Each tag key for the resource must be unique. For more information, see <u>Tagging your resources</u> in the Amazon Translate Developer Guide.

Type: Array of <u>Tag</u> objects

Array Members: Minimum number of 0 items. Maximum number of 200 items.

Required: No

## **Response Syntax**

```
{
    "Name": "string",
    "Status": "string"
}
```

# **Response Elements**

If the action is successful, the service sends back an HTTP 200 response.

The following data is returned in JSON format by the service.

# Name

The custom name that you assigned to the parallel data resource.

Type: String

Length Constraints: Minimum length of 1. Maximum length of 256.

Pattern: ^([A-Za-z0-9-]\_?)+\$

#### **Status**

The status of the parallel data resource. When the resource is ready for you to use, the status is ACTIVE.

Type: String

Valid Values: CREATING | UPDATING | ACTIVE | DELETING | FAILED

#### **Errors**

For information about the errors that are common to all actions, see Common Errors.

## ConcurrentModificationException

Another modification is being made. That modification must complete before you can make your change.

HTTP Status Code: 400

#### ConflictException

There was a conflict processing the request. Try your request again.

HTTP Status Code: 400

## InternalServerException

An internal server error occurred. Retry your request.

HTTP Status Code: 500

## **InvalidParameterValueException**

The value of the parameter is not valid. Review the value of the parameter you are using to correct it, and then retry your operation.

HTTP Status Code: 400

# InvalidRequestException

The request that you made is not valid. Check your request to determine why it's not valid and then retry the request.

HTTP Status Code: 400

# LimitExceededException

The specified limit has been exceeded. Review your request and retry it with a quantity below the stated limit.

HTTP Status Code: 400

#### **TooManyRequestsException**

You have made too many requests within a short period of time. Wait for a short time and then try your request again.

HTTP Status Code: 400

# TooManyTagsException

You have added too many tags to this resource. The maximum is 50 tags.

HTTP Status Code: 400

# See Also

For more information about using this API in one of the language-specific AWS SDKs, see the following:

- AWS Command Line Interface
- AWS SDK for .NET
- AWS SDK for C++
- AWS SDK for Go v2
- AWS SDK for Java V2
- AWS SDK for JavaScript V3
- AWS SDK for PHP V3
- AWS SDK for Python
- AWS SDK for Ruby V3

## **DeleteParallelData**

Deletes a parallel data resource in Amazon Translate.

# **Request Syntax**

```
{
    "Name": "string"
}
```

# **Request Parameters**

For information about the parameters that are common to all actions, see Common Parameters.

The request accepts the following data in JSON format.

#### Name

The name of the parallel data resource that is being deleted.

Type: String

Length Constraints: Minimum length of 1. Maximum length of 256.

Pattern: ^([A-Za-z0-9-]\_?)+\$

Required: Yes

# **Response Syntax**

```
{
    "Name": "string",
    "Status": "string"
}
```

# **Response Elements**

If the action is successful, the service sends back an HTTP 200 response.

The following data is returned in JSON format by the service.

DeleteParallelData

#### Name

The name of the parallel data resource that is being deleted.

Type: String

Length Constraints: Minimum length of 1. Maximum length of 256.

Pattern: ^([A-Za-z0-9-]\_?)+\$

#### **Status**

The status of the parallel data deletion.

Type: String

Valid Values: CREATING | UPDATING | ACTIVE | DELETING | FAILED

#### **Errors**

For information about the errors that are common to all actions, see Common Errors.

#### ConcurrentModificationException

Another modification is being made. That modification must complete before you can make your change.

HTTP Status Code: 400

#### InternalServerException

An internal server error occurred. Retry your request.

HTTP Status Code: 500

#### ResourceNotFoundException

The resource you are looking for has not been found. Review the resource you're looking for and see if a different resource will accomplish your needs before retrying the revised request.

HTTP Status Code: 400

#### **TooManyRequestsException**

You have made too many requests within a short period of time. Wait for a short time and then try your request again.

DeleteParallelData 9

#### HTTP Status Code: 400

#### See Also

For more information about using this API in one of the language-specific AWS SDKs, see the following:

- AWS Command Line Interface
- AWS SDK for .NET
- AWS SDK for C++
- AWS SDK for Go v2
- AWS SDK for Java V2
- AWS SDK for JavaScript V3
- AWS SDK for PHP V3
- AWS SDK for Python
- AWS SDK for Ruby V3

DeleteParallelData 10

# DeleteTerminology

A synchronous action that deletes a custom terminology.

# **Request Syntax**

```
{
    "Name": "string"
}
```

# **Request Parameters**

For information about the parameters that are common to all actions, see Common Parameters.

The request accepts the following data in JSON format.

#### Name

The name of the custom terminology being deleted.

Type: String

Length Constraints: Minimum length of 1. Maximum length of 256.

Pattern: ^([A-Za-z0-9-]\_?)+\$

Required: Yes

# **Response Elements**

If the action is successful, the service sends back an HTTP 200 response with an empty HTTP body.

## **Errors**

For information about the errors that are common to all actions, see **Common Errors**.

# InternalServerException

An internal server error occurred. Retry your request.

HTTP Status Code: 500

DeleteTerminology 11

#### InvalidParameterValueException

The value of the parameter is not valid. Review the value of the parameter you are using to correct it, and then retry your operation.

HTTP Status Code: 400

#### ResourceNotFoundException

The resource you are looking for has not been found. Review the resource you're looking for and see if a different resource will accomplish your needs before retrying the revised request.

HTTP Status Code: 400

#### TooManyRequestsException

You have made too many requests within a short period of time. Wait for a short time and then try your request again.

HTTP Status Code: 400

#### See Also

For more information about using this API in one of the language-specific AWS SDKs, see the following:

- AWS Command Line Interface
- AWS SDK for .NET
- AWS SDK for C++
- AWS SDK for Go v2
- AWS SDK for Java V2
- AWS SDK for JavaScript V3
- AWS SDK for PHP V3
- AWS SDK for Python
- AWS SDK for Ruby V3

DeleteTerminology 12

# **DescribeTextTranslationJob**

Gets the properties associated with an asynchronous batch translation job including name, ID, status, source and target languages, input/output S3 buckets, and so on.

# **Request Syntax**

```
{
    "JobId": "string"
}
```

# **Request Parameters**

For information about the parameters that are common to all actions, see Common Parameters.

The request accepts the following data in JSON format.

#### **JobId**

The identifier that Amazon Translate generated for the job. The <u>StartTextTranslationJob</u> operation returns this identifier in its response.

Type: String

Length Constraints: Minimum length of 1. Maximum length of 32.

Pattern:  $^([\p{L}\p{X}\p{N}_.:/=+\-%@]*)$ 

Required: Yes

# **Response Syntax**

```
{
   "TextTranslationJobProperties": {
        "DataAccessRoleArn": "string",
        "EndTime": number,
        "InputDataConfig": {
             "ContentType": "string",
             "S3Uri": "string"
        },
        "JobDetails": {
```

DescribeTextTranslationJob 13

```
"DocumentsWithErrorsCount": number,
         "InputDocumentsCount": number,
         "TranslatedDocumentsCount": number
      },
      "JobId": "string",
      "JobName": "string",
      "JobStatus": "string",
      "Message": "string",
      "OutputDataConfig": {
         "EncryptionKey": {
            "Id": "string",
            "Type": "string"
         },
         "S3Uri": "string"
      },
      "ParallelDataNames": [ "string" ],
      "Settings": {
         "Brevity": "string",
         "Formality": "string",
         "Profanity": "string"
      },
      "SourceLanguageCode": "string",
      "SubmittedTime": number,
      "TargetLanguageCodes": [ "string" ],
      "TerminologyNames": [ "string" ]
   }
}
```

# **Response Elements**

If the action is successful, the service sends back an HTTP 200 response.

The following data is returned in JSON format by the service.

# **TextTranslationJobProperties**

An object that contains the properties associated with an asynchronous batch translation job.

Type: <u>TextTranslationJobProperties</u> object

#### **Errors**

For information about the errors that are common to all actions, see Common Errors.

DescribeTextTranslationJob 14

#### InternalServerException

An internal server error occurred. Retry your request.

HTTP Status Code: 500

#### ResourceNotFoundException

The resource you are looking for has not been found. Review the resource you're looking for and see if a different resource will accomplish your needs before retrying the revised request.

HTTP Status Code: 400

#### TooManyRequestsException

You have made too many requests within a short period of time. Wait for a short time and then try your request again.

HTTP Status Code: 400

#### See Also

For more information about using this API in one of the language-specific AWS SDKs, see the following:

- AWS Command Line Interface
- AWS SDK for .NET
- AWS SDK for C++
- AWS SDK for Go v2
- AWS SDK for Java V2
- AWS SDK for JavaScript V3
- AWS SDK for PHP V3
- AWS SDK for Python
- AWS SDK for Ruby V3

DescribeTextTranslationJob 15

## **GetParallelData**

Provides information about a parallel data resource.

# **Request Syntax**

```
{
    "Name": "string"
}
```

# **Request Parameters**

For information about the parameters that are common to all actions, see Common Parameters.

The request accepts the following data in JSON format.

# Name

The name of the parallel data resource that is being retrieved.

Type: String

Length Constraints: Minimum length of 1. Maximum length of 256.

Pattern: ^([A-Za-z0-9-]\_?)+\$

Required: Yes

# **Response Syntax**

```
{
    "AuxiliaryDataLocation": {
        "Location": "string",
        "RepositoryType": "string"
},
    "DataLocation": {
        "Location": "string",
        "RepositoryType": "string"
},
    "LatestUpdateAttemptAuxiliaryDataLocation": {
```

```
"Location": "string",
      "RepositoryType": "string"
   },
   "ParallelDataProperties": {
      "Arn": "string",
      "CreatedAt": number,
      "Description": "string",
      "EncryptionKey": {
         "Id": "string",
         "Type": "string"
      },
      "FailedRecordCount": number,
      "ImportedDataSize": number,
      "ImportedRecordCount": number,
      "LastUpdatedAt": number,
      "LatestUpdateAttemptAt": number,
      "LatestUpdateAttemptStatus": "string",
      "Message": "string",
      "Name": "string",
      "ParallelDataConfig": {
         "Format": "string",
         "S3Uri": "string"
      },
      "SkippedRecordCount": number,
      "SourceLanguageCode": "string",
      "Status": "string",
      "TargetLanguageCodes": [ "string" ]
   }
}
```

# **Response Elements**

If the action is successful, the service sends back an HTTP 200 response.

The following data is returned in JSON format by the service.

# **AuxiliaryDataLocation**

The Amazon S3 location of a file that provides any errors or warnings that were produced by your input file. This file was created when Amazon Translate attempted to create a parallel data resource. The location is returned as a presigned URL to that has a 30-minute expiration.

Type: ParallelDataDataLocation object

#### **DataLocation**

The Amazon S3 location of the most recent parallel data input file that was successfully imported into Amazon Translate. The location is returned as a presigned URL that has a 30minute expiration.

#### Important

Amazon Translate doesn't scan all input files for the risk of CSV injection attacks. CSV injection occurs when a .csv or .tsv file is altered so that a record contains malicious code. The record begins with a special character, such as =, +, -, or @. When the file is opened in a spreadsheet program, the program might interpret the record as a formula and run the code within it.

Before you download an input file from Amazon S3, ensure that you recognize the file and trust its creator.

Type: ParallelDataDataLocation object

## **LatestUpdateAttemptAuxiliaryDataLocation**

The Amazon S3 location of a file that provides any errors or warnings that were produced by your input file. This file was created when Amazon Translate attempted to update a parallel data resource. The location is returned as a presigned URL to that has a 30-minute expiration.

Type: ParallelDataDataLocation object

# **ParallelDataProperties**

The properties of the parallel data resource that is being retrieved.

Type: ParallelDataProperties object

#### **Errors**

For information about the errors that are common to all actions, see Common Errors.

# InternalServerException

An internal server error occurred. Retry your request.

HTTP Status Code: 500

#### **InvalidParameterValueException**

The value of the parameter is not valid. Review the value of the parameter you are using to correct it, and then retry your operation.

HTTP Status Code: 400

#### ResourceNotFoundException

The resource you are looking for has not been found. Review the resource you're looking for and see if a different resource will accomplish your needs before retrying the revised request.

HTTP Status Code: 400

#### TooManyRequestsException

You have made too many requests within a short period of time. Wait for a short time and then try your request again.

HTTP Status Code: 400

#### See Also

For more information about using this API in one of the language-specific AWS SDKs, see the following:

- AWS Command Line Interface
- AWS SDK for .NET
- AWS SDK for C++
- AWS SDK for Go v2
- AWS SDK for Java V2
- AWS SDK for JavaScript V3
- AWS SDK for PHP V3
- AWS SDK for Python
- AWS SDK for Ruby V3

# GetTerminology

Retrieves a custom terminology.

# **Request Syntax**

```
{
    "Name": "string",
    "TerminologyDataFormat": "string"
}
```

# **Request Parameters**

For information about the parameters that are common to all actions, see Common Parameters.

The request accepts the following data in JSON format.

#### Name

The name of the custom terminology being retrieved.

Type: String

Length Constraints: Minimum length of 1. Maximum length of 256.

Pattern: ^([A-Za-z0-9-]\_?)+\$

Required: Yes

# **TerminologyDataFormat**

The data format of the custom terminology being retrieved.

If you don't specify this parameter, Amazon Translate returns a file with the same format as the file that was imported to create the terminology.

If you specify this parameter when you retrieve a multi-directional terminology resource, you must specify the same format as the input file that was imported to create it. Otherwise, Amazon Translate throws an error.

Type: String

Valid Values: CSV | TMX | TSV

Required: No

## **Response Syntax**

```
{
   "AuxiliaryDataLocation": {
      "Location": "string",
      "RepositoryType": "string"
   },
   "TerminologyDataLocation": {
      "Location": "string",
      "RepositoryType": "string"
   },
   "TerminologyProperties": {
      "Arn": "string",
      "CreatedAt": number,
      "Description": "string",
      "Directionality": "string",
      "EncryptionKey": {
         "Id": "string",
         "Type": "string"
      },
      "Format": "string",
      "LastUpdatedAt": number,
      "Message": "string",
      "Name": "string",
      "SizeBytes": number,
      "SkippedTermCount": number,
      "SourceLanguageCode": "string",
      "TargetLanguageCodes": [ "string" ],
      "TermCount": number
   }
}
```

# **Response Elements**

If the action is successful, the service sends back an HTTP 200 response.

The following data is returned in JSON format by the service.

# **AuxiliaryDataLocation**

The Amazon S3 location of a file that provides any errors or warnings that were produced by your input file. This file was created when Amazon Translate attempted to create a terminology resource. The location is returned as a presigned URL to that has a 30-minute expiration.

Type: TerminologyDataLocation object

## **TerminologyDataLocation**

The Amazon S3 location of the most recent custom terminology input file that was successfully imported into Amazon Translate. The location is returned as a presigned URL that has a 30minute expiration.

#### Important

Amazon Translate doesn't scan all input files for the risk of CSV injection attacks. CSV injection occurs when a .csv or .tsv file is altered so that a record contains malicious code. The record begins with a special character, such as =, +, -, or @. When the file is opened in a spreadsheet program, the program might interpret the record as a formula and run the code within it.

Before you download an input file from Amazon S3, ensure that you recognize the file and trust its creator.

Type: TerminologyDataLocation object

## **TerminologyProperties**

The properties of the custom terminology being retrieved.

Type: TerminologyProperties object

#### **Errors**

For information about the errors that are common to all actions, see Common Errors.

# InternalServerException

An internal server error occurred. Retry your request.

HTTP Status Code: 500

## **InvalidParameterValueException**

The value of the parameter is not valid. Review the value of the parameter you are using to correct it, and then retry your operation.

HTTP Status Code: 400

#### ResourceNotFoundException

The resource you are looking for has not been found. Review the resource you're looking for and see if a different resource will accomplish your needs before retrying the revised request.

HTTP Status Code: 400

#### **TooManyRequestsException**

You have made too many requests within a short period of time. Wait for a short time and then try your request again.

HTTP Status Code: 400

#### See Also

For more information about using this API in one of the language-specific AWS SDKs, see the following:

- AWS Command Line Interface
- AWS SDK for .NET
- AWS SDK for C++
- AWS SDK for Go v2
- AWS SDK for Java V2
- AWS SDK for JavaScript V3
- AWS SDK for PHP V3
- AWS SDK for Python
- AWS SDK for Ruby V3

# **ImportTerminology**

Creates or updates a custom terminology, depending on whether one already exists for the given terminology name. Importing a terminology with the same name as an existing one will merge the terminologies based on the chosen merge strategy. The only supported merge strategy is OVERWRITE, where the imported terminology overwrites the existing terminology of the same name.

If you import a terminology that overwrites an existing one, the new terminology takes up to 10 minutes to fully propagate. After that, translations have access to the new terminology.

## **Request Syntax**

```
{
   "Description": "string",
   "EncryptionKey": {
      "Id": "string",
      "Type": "string"
   },
   "MergeStrategy": "string",
   "Name": "string",
   "Tags": [
      {
         "Key": "string",
         "Value": "string"
      }
   ],
   "TerminologyData": {
      "Directionality": "string",
      "File": blob,
      "Format": "string"
   }
}
```

# **Request Parameters**

For information about the parameters that are common to all actions, see Common Parameters.

The request accepts the following data in JSON format.

# **Description**

The description of the custom terminology being imported.

Type: String

Length Constraints: Maximum length of 256.

Pattern:  $[\P{M}\p{M}]{0,256}$ 

Required: No

# **EncryptionKey**

The encryption key for the custom terminology being imported.

Type: EncryptionKey object

Required: No

# MergeStrategy

The merge strategy of the custom terminology being imported. Currently, only the OVERWRITE merge strategy is supported. In this case, the imported terminology will overwrite an existing terminology of the same name.

Type: String

Valid Values: OVERWRITE

Required: Yes

#### Name

The name of the custom terminology being imported.

Type: String

Length Constraints: Minimum length of 1. Maximum length of 256.

Pattern: ^([A-Za-z0-9-]\_?)+\$

Required: Yes

# **Tags**

Tags to be associated with this resource. A tag is a key-value pair that adds metadata to a resource. Each tag key for the resource must be unique. For more information, see <u>Tagging your resources</u> in the Amazon Translate Developer Guide.

Type: Array of **Tag** objects

Array Members: Minimum number of 0 items. Maximum number of 200 items.

Required: No

## **TerminologyData**

The terminology data for the custom terminology being imported.

Type: TerminologyData object

Required: Yes

# **Response Syntax**

```
{
   "AuxiliaryDataLocation": {
      "Location": "string",
      "RepositoryType": "string"
   "TerminologyProperties": {
      "Arn": "string",
      "CreatedAt": number,
      "Description": "string",
      "Directionality": "string",
      "EncryptionKey": {
         "Id": "string",
         "Type": "string"
      },
      "Format": "string",
      "LastUpdatedAt": number,
      "Message": "string",
      "Name": "string",
      "SizeBytes": number,
      "SkippedTermCount": number,
      "SourceLanguageCode": "string",
      "TargetLanguageCodes": [ "string" ],
      "TermCount": number
   }
}
```

# **Response Elements**

If the action is successful, the service sends back an HTTP 200 response.

The following data is returned in JSON format by the service.

## **Auxiliary DataLocation**

The Amazon S3 location of a file that provides any errors or warnings that were produced by your input file. This file was created when Amazon Translate attempted to create a terminology resource. The location is returned as a presigned URL to that has a 30 minute expiration.

Type: TerminologyDataLocation object

## **TerminologyProperties**

The properties of the custom terminology being imported.

Type: TerminologyProperties object

#### **Errors**

For information about the errors that are common to all actions, see Common Errors.

#### ConcurrentModificationException

Another modification is being made. That modification must complete before you can make your change.

HTTP Status Code: 400

#### **InternalServerException**

An internal server error occurred. Retry your request.

HTTP Status Code: 500

#### **InvalidParameterValueException**

The value of the parameter is not valid. Review the value of the parameter you are using to correct it, and then retry your operation.

HTTP Status Code: 400

#### LimitExceededException

The specified limit has been exceeded. Review your request and retry it with a quantity below the stated limit.

#### HTTP Status Code: 400

#### TooManyRequestsException

You have made too many requests within a short period of time. Wait for a short time and then try your request again.

HTTP Status Code: 400

#### **TooManyTagsException**

You have added too many tags to this resource. The maximum is 50 tags.

HTTP Status Code: 400

#### See Also

For more information about using this API in one of the language-specific AWS SDKs, see the following:

- AWS Command Line Interface
- AWS SDK for .NET
- AWS SDK for C++
- AWS SDK for Go v2
- AWS SDK for Java V2
- AWS SDK for JavaScript V3
- AWS SDK for PHP V3
- AWS SDK for Python
- AWS SDK for Ruby V3

# ListLanguages

Provides a list of languages (RFC-5646 codes and names) that Amazon Translate supports.

# **Request Syntax**

```
{
    "DisplayLanguageCode": "string",
    "MaxResults": number,
    "NextToken": "string"
}
```

# **Request Parameters**

For information about the parameters that are common to all actions, see Common Parameters.

The request accepts the following data in JSON format.

## **DisplayLanguageCode**

The language code for the language to use to display the language names in the response. The language code is en by default.

```
Type: String
```

```
Valid Values: de | en | es | fr | it | ja | ko | pt | zh | zh-TW
```

Required: No

#### **MaxResults**

The maximum number of results to return in each response.

Type: Integer

Valid Range: Minimum value of 1. Maximum value of 500.

Required: No

#### **NextToken**

Include the NextToken value to fetch the next group of supported languages.

Type: String

Length Constraints: Maximum length of 8192.

Pattern: \p{ASCII}{0,8192}

Required: No

# **Response Syntax**

# **Response Elements**

If the action is successful, the service sends back an HTTP 200 response.

The following data is returned in JSON format by the service.

# DisplayLanguageCode

The language code passed in with the request.

Type: String

Valid Values: de | en | es | fr | it | ja | ko | pt | zh | zh-TW

# Languages

The list of supported languages.

Type: Array of Language objects

#### NextToken

If the response does not include all remaining results, use the NextToken in the next request to fetch the next group of supported languages.

Type: String

Length Constraints: Maximum length of 8192.

Pattern:  $p{ASCII}{0,8192}$ 

#### **Errors**

For information about the errors that are common to all actions, see Common Errors.

# InternalServerException

An internal server error occurred. Retry your request.

HTTP Status Code: 500

### InvalidParameterValueException

The value of the parameter is not valid. Review the value of the parameter you are using to correct it, and then retry your operation.

HTTP Status Code: 400

#### TooManyRequestsException

You have made too many requests within a short period of time. Wait for a short time and then try your request again.

HTTP Status Code: 400

# Unsupported Display Language Code Exception

Requested display language code is not supported.

HTTP Status Code: 400

#### See Also

For more information about using this API in one of the language-specific AWS SDKs, see the following:

- AWS Command Line Interface
- AWS SDK for .NET

- AWS SDK for C++
- AWS SDK for Go v2
- AWS SDK for Java V2
- AWS SDK for JavaScript V3
- AWS SDK for PHP V3
- AWS SDK for Python
- AWS SDK for Ruby V3

## ListParallelData

Provides a list of your parallel data resources in Amazon Translate.

# **Request Syntax**

```
{
    "MaxResults": number,
    "NextToken": "string"
}
```

## **Request Parameters**

For information about the parameters that are common to all actions, see Common Parameters.

The request accepts the following data in JSON format.

## MaxResults

The maximum number of parallel data resources returned for each request.

Type: Integer

Valid Range: Minimum value of 1. Maximum value of 500.

Required: No

### NextToken

A string that specifies the next page of results to return in a paginated response.

Type: String

Length Constraints: Maximum length of 8192.

Pattern: \p{ASCII}{0,8192}

Required: No

# **Response Syntax**

```
{
```

```
"NextToken": "string",
   "ParallelDataPropertiesList": [
      {
         "Arn": "string",
         "CreatedAt": number,
         "Description": "string",
         "EncryptionKey": {
            "Id": "string",
            "Type": "string"
         },
         "FailedRecordCount": number,
         "ImportedDataSize": number,
         "ImportedRecordCount": number,
         "LastUpdatedAt": number,
         "LatestUpdateAttemptAt": number,
         "LatestUpdateAttemptStatus": "string",
         "Message": "string",
         "Name": "string",
         "ParallelDataConfig": {
            "Format": "string",
            "S3Uri": "string"
         },
         "SkippedRecordCount": number,
         "SourceLanguageCode": "string",
         "Status": "string",
         "TargetLanguageCodes": [ "string" ]
      }
   ]
}
```

# **Response Elements**

If the action is successful, the service sends back an HTTP 200 response.

The following data is returned in JSON format by the service.

### **NextToken**

The string to use in a subsequent request to get the next page of results in a paginated response. This value is null if there are no additional pages.

Type: String

Length Constraints: Maximum length of 8192.

Pattern: \p{ASCII}{0,8192}

## <u>ParallelDataPropertiesList</u>

The properties of the parallel data resources returned by this request.

Type: Array of ParallelDataProperties objects

#### **Errors**

For information about the errors that are common to all actions, see Common Errors.

### InternalServerException

An internal server error occurred. Retry your request.

HTTP Status Code: 500

#### **InvalidParameterValueException**

The value of the parameter is not valid. Review the value of the parameter you are using to correct it, and then retry your operation.

HTTP Status Code: 400

### **TooManyRequestsException**

You have made too many requests within a short period of time. Wait for a short time and then try your request again.

HTTP Status Code: 400

#### See Also

For more information about using this API in one of the language-specific AWS SDKs, see the following:

- AWS Command Line Interface
- AWS SDK for .NET
- AWS SDK for C++
- AWS SDK for Go v2
- AWS SDK for Java V2

- AWS SDK for JavaScript V3
- AWS SDK for PHP V3
- AWS SDK for Python
- AWS SDK for Ruby V3

# ListTagsForResource

Lists all tags associated with a given Amazon Translate resource. For more information, see Tagging your resources in the Amazon Translate Developer Guide.

# **Request Syntax**

```
{
    "ResourceArn": "string"
}
```

# **Request Parameters**

For information about the parameters that are common to all actions, see Common Parameters.

The request accepts the following data in JSON format.

### ResourceArn

The Amazon Resource Name (ARN) of the given Amazon Translate resource you are querying.

Type: String

Length Constraints: Minimum length of 1. Maximum length of 512.

Required: Yes

# **Response Syntax**

# **Response Elements**

If the action is successful, the service sends back an HTTP 200 response.

ListTagsForResource 37

The following data is returned in JSON format by the service.

## **Tags**

Tags associated with the Amazon Translate resource being queried. A tag is a key-value pair that adds as a metadata to a resource used by Amazon Translate. For example, a tag with "Sales" as the key might be added to a resource to indicate its use by the sales department.

Type: Array of Tag objects

Array Members: Minimum number of 0 items. Maximum number of 200 items.

#### **Errors**

For information about the errors that are common to all actions, see Common Errors.

#### InternalServerException

An internal server error occurred. Retry your request.

HTTP Status Code: 500

# **InvalidParameterValueException**

The value of the parameter is not valid. Review the value of the parameter you are using to correct it, and then retry your operation.

HTTP Status Code: 400

## ResourceNotFoundException

The resource you are looking for has not been found. Review the resource you're looking for and see if a different resource will accomplish your needs before retrying the revised request.

HTTP Status Code: 400

#### See Also

For more information about using this API in one of the language-specific AWS SDKs, see the following:

• AWS Command Line Interface

ListTagsForResource 38

- AWS SDK for .NET
- AWS SDK for C++
- AWS SDK for Go v2
- AWS SDK for Java V2
- AWS SDK for JavaScript V3
- AWS SDK for PHP V3
- AWS SDK for Python
- AWS SDK for Ruby V3

ListTagsForResource 39

# ListTerminologies

Provides a list of custom terminologies associated with your account.

# **Request Syntax**

```
{
    "MaxResults": number,
    "NextToken": "string"
}
```

# **Request Parameters**

For information about the parameters that are common to all actions, see Common Parameters.

The request accepts the following data in JSON format.

### **MaxResults**

The maximum number of custom terminologies returned per list request.

Type: Integer

Valid Range: Minimum value of 1. Maximum value of 500.

Required: No

### NextToken

If the result of the request to ListTerminologies was truncated, include the NextToken to fetch the next group of custom terminologies.

Type: String

Length Constraints: Maximum length of 8192.

Pattern: \p{ASCII}{0,8192}

Required: No

# **Response Syntax**

```
{
```

```
"NextToken": "string",
   "TerminologyPropertiesList": [
      {
         "Arn": "string",
         "CreatedAt": number,
         "Description": "string",
         "Directionality": "string",
         "EncryptionKey": {
            "<u>Id</u>": "string",
            "Type": "string"
         },
         "Format": "string",
         "LastUpdatedAt": number,
         "Message": "string",
         "Name": "string",
         "SizeBytes": number,
         "SkippedTermCount": number,
         "SourceLanguageCode": "string",
         "TargetLanguageCodes": [ "string" ],
         "TermCount": number
      }
   ]
}
```

# **Response Elements**

If the action is successful, the service sends back an HTTP 200 response.

The following data is returned in JSON format by the service.

#### **NextToken**

If the response to the ListTerminologies was truncated, the NextToken fetches the next group of custom terminologies.

Type: String

Length Constraints: Maximum length of 8192.

Pattern: \p{ASCII}{0,8192}

## **TerminologyPropertiesList**

The properties list of the custom terminologies returned on the list request.

Type: Array of TerminologyProperties objects

#### **Errors**

For information about the errors that are common to all actions, see Common Errors.

### InternalServerException

An internal server error occurred. Retry your request.

HTTP Status Code: 500

#### InvalidParameterValueException

The value of the parameter is not valid. Review the value of the parameter you are using to correct it, and then retry your operation.

HTTP Status Code: 400

### **TooManyRequestsException**

You have made too many requests within a short period of time. Wait for a short time and then try your request again.

HTTP Status Code: 400

#### See Also

For more information about using this API in one of the language-specific AWS SDKs, see the following:

- AWS Command Line Interface
- AWS SDK for .NET
- AWS SDK for C++
- AWS SDK for Go v2
- AWS SDK for Java V2
- AWS SDK for JavaScript V3
- AWS SDK for PHP V3
- AWS SDK for Python
- AWS SDK for Ruby V3

## ListTextTranslationJobs

Gets a list of the batch translation jobs that you have submitted.

# **Request Syntax**

```
{
    "Filter": {
        "JobName": "string",
        "JobStatus": "string",
        "SubmittedAfterTime": number,
        "SubmittedBeforeTime": number
},
    "MaxResults": number,
    "NextToken": "string"
}
```

# **Request Parameters**

For information about the parameters that are common to all actions, see Common Parameters.

The request accepts the following data in JSON format.

# <u>Filter</u>

The parameters that specify which batch translation jobs to retrieve. Filters include job name, job status, and submission time. You can only set one filter at a time.

Type: TextTranslationJobFilter object

Required: No

## **MaxResults**

The maximum number of results to return in each page. The default value is 100.

Type: Integer

Valid Range: Minimum value of 1. Maximum value of 500.

Required: No

# **NextToken**

The token to request the next page of results.

Type: String

Length Constraints: Maximum length of 8192.

Pattern: \p{ASCII}{0,8192}

Required: No

## **Response Syntax**

```
{
   "NextToken": "string",
   "TextTranslationJobPropertiesList": [
         "DataAccessRoleArn": "string",
         "EndTime": number,
         "InputDataConfig": {
            "ContentType": "string",
            "S3Uri": "string"
         },
         "JobDetails": {
            "DocumentsWithErrorsCount": number,
            "InputDocumentsCount": number,
            "TranslatedDocumentsCount": number
         },
         "JobId": "string",
         "JobName": "string",
         "JobStatus": "string",
         "Message": "string",
         "OutputDataConfig": {
            "EncryptionKey": {
               "Id": "string",
               "Type": "string"
            },
            "S3Uri": "string"
         },
         "ParallelDataNames": [ "string" ],
         "Settings": {
            "Brevity": "string",
            "Formality": "string",
            "Profanity": "string"
         },
         "SourceLanguageCode": "string",
```

```
"SubmittedTime": number,

"TargetLanguageCodes": [ "string" ],

"TerminologyNames": [ "string" ]
}
]
```

# **Response Elements**

If the action is successful, the service sends back an HTTP 200 response.

The following data is returned in JSON format by the service.

#### NextToken

The token to use to retrieve the next page of results. This value is null when there are no more results to return.

Type: String

Length Constraints: Maximum length of 8192.

Pattern: \p{ASCII}{0,8192}

## **TextTranslationJobPropertiesList**

A list containing the properties of each job that is returned.

Type: Array of <u>TextTranslationJobProperties</u> objects

#### **Errors**

For information about the errors that are common to all actions, see Common Errors.

#### InternalServerException

An internal server error occurred. Retry your request.

HTTP Status Code: 500

### InvalidFilterException

The filter specified for the operation is not valid. Specify a different filter.

HTTP Status Code: 400

### InvalidRequestException

The request that you made is not valid. Check your request to determine why it's not valid and then retry the request.

HTTP Status Code: 400

### TooManyRequestsException

You have made too many requests within a short period of time. Wait for a short time and then try your request again.

HTTP Status Code: 400

### See Also

For more information about using this API in one of the language-specific AWS SDKs, see the following:

- AWS Command Line Interface
- AWS SDK for .NET
- AWS SDK for C++
- AWS SDK for Go v2
- AWS SDK for Java V2
- AWS SDK for JavaScript V3
- AWS SDK for PHP V3
- AWS SDK for Python
- AWS SDK for Ruby V3

## StartTextTranslationJob

Starts an asynchronous batch translation job. Use batch translation jobs to translate large volumes of text across multiple documents at once. For batch translation, you can input documents with different source languages (specify auto as the source language). You can specify one or more target languages. Batch translation translates each input document into each of the target languages. For more information, see <u>Asynchronous batch processing</u> in the Amazon Translate Developer Guide.

Batch translation jobs can be described with the <u>DescribeTextTranslationJob</u> operation, listed with the <u>ListTextTranslationJob</u> operation, and stopped with the <u>StopTextTranslationJob</u> operation.

## **Request Syntax**

```
{
   "ClientToken": "string",
   "DataAccessRoleArn": "string",
   "InputDataConfig": {
      "ContentType": "string",
      "S3Uri": "string"
   },
   "JobName": "string",
   "OutputDataConfig": {
      "EncryptionKey": {
         "Id": "string",
         "Type": "string"
      "S3Uri": "string"
   },
   "ParallelDataNames": [ "string" ],
   "Settings": {
      "Brevity": "string",
      "Formality": "string",
      "Profanity": "string"
   },
   "SourceLanguageCode": "string",
   "TargetLanguageCodes": [ "string" ],
   "TerminologyNames": [ "string" ]
}
```

## **Request Parameters**

For information about the parameters that are common to all actions, see Common Parameters.

The request accepts the following data in JSON format.

### ClientToken

A unique identifier for the request. This token is generated for you when using the Amazon Translate SDK.

Type: String

Length Constraints: Minimum length of 1. Maximum length of 64.

Pattern: ^[a-zA-Z0-9-]+\$

Required: Yes

## **DataAccessRoleArn**

The Amazon Resource Name (ARN) of an AWS Identity Access and Management (IAM) role that grants Amazon Translate read access to your input data. For more information, see <a href="Perequisite">Perequisite</a> permissions in the Amazon Translate Developer Guide.

Type: String

Length Constraints: Minimum length of 20. Maximum length of 2048.

Pattern: arn:aws(-[^:]+)?:iam::[0-9]{12}:role/.+

Required: Yes

# InputDataConfig

Specifies the format and location of the input documents for the translation job.

Type: <u>InputDataConfig</u> object

Required: Yes

# **JobName**

The name of the batch translation job to be performed.

Type: String

Length Constraints: Minimum length of 1. Maximum length of 256.

Pattern:  $^([\p{L}\p{Z}\p{N}_.:/=+\-%@]*)$ 

Required: No

# **OutputDataConfig**

Specifies the S3 folder to which your job output will be saved.

Type: OutputDataConfig object

Required: Yes

### **ParallelDataNames**

The name of a parallel data resource to add to the translation job. This resource consists of examples that show how you want segments of text to be translated. If you specify multiple target languages for the job, the parallel data file must include translations for all the target languages.

When you add parallel data to a translation job, you create an Active Custom Translation job.

This parameter accepts only one parallel data resource.

# Note

Active Custom Translation jobs are priced at a higher rate than other jobs that don't use parallel data. For more information, see Amazon Translate pricing.

For a list of available parallel data resources, use the <u>ListParallelData</u> operation.

For more information, see <u>Customizing your translations with parallel data</u> in the Amazon Translate Developer Guide.

Type: Array of strings

Length Constraints: Minimum length of 1. Maximum length of 256.

Pattern: ^([A-Za-z0-9-]\_?)+\$

Required: No

### **Settings**

Settings to configure your translation output. You can configure the following options:

- Brevity: not supported.
- Formality: sets the formality level of the output text.
- Profanity: masks profane words and phrases in your translation output.

Type: TranslationSettings object

Required: No

### SourceLanguageCode

The language code of the input language. Specify the language if all input documents share the same language. If you don't know the language of the source files, or your input documents contains different source languages, select auto. Amazon Translate auto detects the source language for each input document. For a list of supported language codes, see <a href="Supported">Supported</a> languages in the Amazon Translate Developer Guide.

Type: String

Length Constraints: Minimum length of 2. Maximum length of 5.

Required: Yes

## **TargetLanguageCodes**

The target languages of the translation job. Enter up to 10 language codes. Each input file is translated into each target language.

Each language code is 2 or 5 characters long. For a list of language codes, see <u>Supported</u> languages in the Amazon Translate Developer Guide.

Type: Array of strings

Array Members: Minimum number of 1 item.

Length Constraints: Minimum length of 2. Maximum length of 5.

Required: Yes

# **TerminologyNames**

The name of a custom terminology resource to add to the translation job. This resource lists examples source terms and the desired translation for each term.

This parameter accepts only one custom terminology resource.

If you specify multiple target languages for the job, translate uses the designated terminology for each requested target language that has an entry for the source term in the terminology file.

For a list of available custom terminology resources, use the ListTerminologies operation.

For more information, see Custom terminology in the Amazon Translate Developer Guide.

Type: Array of strings

Length Constraints: Minimum length of 1. Maximum length of 256.

Pattern: ^([A-Za-z0-9-] ?)+\$

Required: No

## **Response Syntax**

```
{
   "JobId": "string",
   "JobStatus": "string"
}
```

# **Response Elements**

If the action is successful, the service sends back an HTTP 200 response.

The following data is returned in JSON format by the service.

### **JobId**

The identifier generated for the job. To get the status of a job, use this ID with the DescribeTextTranslationJob operation.

Type: String

Length Constraints: Minimum length of 1. Maximum length of 32.

Pattern:  $^([\p{L}\p{Z}\p{N}_.:/=+\-%@]*)$ 

#### **JobStatus**

The status of the job. Possible values include:

- SUBMITTED The job has been received and is gueued for processing.
- IN\_PROGRESS Amazon Translate is processing the job.
- COMPLETED The job was successfully completed and the output is available.
- COMPLETED\_WITH\_ERROR The job was completed with errors. The errors can be analyzed in the job's output.
- FAILED The job did not complete. To get details, use the DescribeTextTranslationJob operation.
- STOP\_REQUESTED The user who started the job has requested that it be stopped.
- STOPPED The job has been stopped.

Type: String

Valid Values: SUBMITTED | IN\_PROGRESS | COMPLETED | COMPLETED\_WITH\_ERROR | FAILED | STOP\_REQUESTED | STOPPED

#### **Errors**

For information about the errors that are common to all actions, see Common Errors.

### **InternalServerException**

An internal server error occurred. Retry your request.

HTTP Status Code: 500

#### **InvalidParameterValueException**

The value of the parameter is not valid. Review the value of the parameter you are using to correct it, and then retry your operation.

HTTP Status Code: 400

### InvalidRequestException

The request that you made is not valid. Check your request to determine why it's not valid and then retry the request.

HTTP Status Code: 400

#### ResourceNotFoundException

The resource you are looking for has not been found. Review the resource you're looking for and see if a different resource will accomplish your needs before retrying the revised request.

HTTP Status Code: 400

#### **TooManyRequestsException**

You have made too many requests within a short period of time. Wait for a short time and then try your request again.

HTTP Status Code: 400

#### UnsupportedLanguagePairException

Amazon Translate does not support translation from the language of the source text into the requested target language. For more information, see <u>Supported languages</u> in the Amazon Translate Developer Guide.

HTTP Status Code: 400

#### See Also

For more information about using this API in one of the language-specific AWS SDKs, see the following:

- AWS Command Line Interface
- AWS SDK for .NET
- AWS SDK for C++
- AWS SDK for Go v2
- AWS SDK for Java V2
- AWS SDK for JavaScript V3
- AWS SDK for PHP V3
- AWS SDK for Python
- AWS SDK for Ruby V3

# StopTextTranslationJob

Stops an asynchronous batch translation job that is in progress.

If the job's state is IN\_PROGRESS, the job will be marked for termination and put into the STOP\_REQUESTED state. If the job completes before it can be stopped, it is put into the COMPLETED state. Otherwise, the job is put into the STOPPED state.

Asynchronous batch translation jobs are started with the <u>StartTextTranslationJob</u> operation. You can use the <u>DescribeTextTranslationJob</u> or <u>ListTextTranslationJobs</u> operations to get a batch translation job's JobId.

# **Request Syntax**

```
{
    "JobId": "string"
}
```

## **Request Parameters**

For information about the parameters that are common to all actions, see Common Parameters.

The request accepts the following data in JSON format.

# JobId

The job ID of the job to be stopped.

Type: String

Length Constraints: Minimum length of 1. Maximum length of 32.

Pattern:  $^([\p{L}\p{Z}\p{N}_.:/=+\-\%e]*)$ 

Required: Yes

# **Response Syntax**

```
{
    "JobId": "string",
    "JobStatus": "string"
```

StopTextTranslationJob 55

}

# **Response Elements**

If the action is successful, the service sends back an HTTP 200 response.

The following data is returned in JSON format by the service.

## **JobId**

The job ID of the stopped batch translation job.

Type: String

Length Constraints: Minimum length of 1. Maximum length of 32.

Pattern:  $^([\p{L}\p{Z}\p{N}_.:/=+\-%@]*)$ 

#### **JobStatus**

The status of the designated job. Upon successful completion, the job's status will be STOPPED.

Type: String

Valid Values: SUBMITTED | IN\_PROGRESS | COMPLETED | COMPLETED\_WITH\_ERROR | FAILED | STOP\_REQUESTED | STOPPED

#### **Errors**

For information about the errors that are common to all actions, see Common Errors.

## InternalServerException

An internal server error occurred. Retry your request.

HTTP Status Code: 500

# ResourceNotFoundException

The resource you are looking for has not been found. Review the resource you're looking for and see if a different resource will accomplish your needs before retrying the revised request.

HTTP Status Code: 400

StopTextTranslationJob 56

### **TooManyRequestsException**

You have made too many requests within a short period of time. Wait for a short time and then try your request again.

HTTP Status Code: 400

### See Also

For more information about using this API in one of the language-specific AWS SDKs, see the following:

- AWS Command Line Interface
- AWS SDK for .NET
- AWS SDK for C++
- AWS SDK for Go v2
- AWS SDK for Java V2
- AWS SDK for JavaScript V3
- AWS SDK for PHP V3
- AWS SDK for Python
- AWS SDK for Ruby V3

StopTextTranslationJob 57

# **TagResource**

Associates a specific tag with a resource. A tag is a key-value pair that adds as a metadata to a resource. For more information, see <u>Tagging your resources</u> in the Amazon Translate Developer Guide.

# **Request Syntax**

# **Request Parameters**

For information about the parameters that are common to all actions, see Common Parameters.

The request accepts the following data in JSON format.

## ResourceArn

The Amazon Resource Name (ARN) of the given Amazon Translate resource to which you want to associate the tags.

Type: String

Length Constraints: Minimum length of 1. Maximum length of 512.

Required: Yes

# **Tags**

Tags being associated with a specific Amazon Translate resource. There can be a maximum of 50 tags (both existing and pending) associated with a specific resource.

Type: Array of **Tag** objects

TagResource 58

Array Members: Minimum number of 0 items. Maximum number of 200 items.

Required: Yes

# **Response Elements**

If the action is successful, the service sends back an HTTP 200 response with an empty HTTP body.

#### **Errors**

For information about the errors that are common to all actions, see Common Errors.

### ConcurrentModificationException

Another modification is being made. That modification must complete before you can make your change.

HTTP Status Code: 400

### InternalServerException

An internal server error occurred. Retry your request.

HTTP Status Code: 500

#### InvalidParameterValueException

The value of the parameter is not valid. Review the value of the parameter you are using to correct it, and then retry your operation.

HTTP Status Code: 400

## ResourceNotFoundException

The resource you are looking for has not been found. Review the resource you're looking for and see if a different resource will accomplish your needs before retrying the revised request.

HTTP Status Code: 400

## **TooManyTagsException**

You have added too many tags to this resource. The maximum is 50 tags.

HTTP Status Code: 400

TagResource

## See Also

For more information about using this API in one of the language-specific AWS SDKs, see the following:

- AWS Command Line Interface
- AWS SDK for .NET
- AWS SDK for C++
- AWS SDK for Go v2
- AWS SDK for Java V2
- AWS SDK for JavaScript V3
- AWS SDK for PHP V3
- AWS SDK for Python
- AWS SDK for Ruby V3

TagResource 60

### **TranslateDocument**

Translates the input document from the source language to the target language. This synchronous operation supports text, HTML, or Word documents as the input document. TranslateDocument supports translations from English to any supported language, and from any supported language to English. Therefore, specify either the source language code or the target language code as "en" (English).

If you set the Formality parameter, the request will fail if the target language does not support formality. For a list of target languages that support formality, see <a href="Setting formality">Setting formality</a> in the Amazon Translate Developer Guide.

## **Request Syntax**

```
{
    "Document": {
        "Content": blob,
        "ContentType": "string"
},
    "Settings": {
        "Brevity": "string",
        "Formality": "string",
        "Profanity": "string"
},
    "SourceLanguageCode": "string",
    "TargetLanguageCode": "string",
    "TerminologyNames": [ "string"]
}
```

# **Request Parameters**

For information about the parameters that are common to all actions, see Common Parameters.

The request accepts the following data in JSON format.

## **Document**

The content and content type for the document to be translated. The document size must not exceed 100 KB.

Type: **Document** object

Required: Yes

## **Settings**

Settings to configure your translation output. You can configure the following options:

- Brevity: not supported.
- Formality: sets the formality level of the output text.
- Profanity: masks profane words and phrases in your translation output.

Type: TranslationSettings object

Required: No

## **SourceLanguageCode**

The language code for the language of the source text. For a list of supported language codes, see <u>Supported languages</u> in the Amazon Translate Developer Guide.

To have Amazon Translate determine the source language of your text, you can specify auto in the SourceLanguageCode field. If you specify auto, Amazon Translate will call <a href="Mazon Comprehend">Amazon Comprehend</a> to determine the source language.

## Note

If you specify auto, you must send the TranslateDocument request in a region that supports Amazon Comprehend. Otherwise, the request returns an error indicating that autodetect is not supported.

Type: String

Length Constraints: Minimum length of 2. Maximum length of 5.

Required: Yes

## **TargetLanguageCode**

The language code requested for the translated document. For a list of supported language codes, see Supported languages.

Type: String

Length Constraints: Minimum length of 2. Maximum length of 5.

Required: Yes

### **TerminologyNames**

The name of a terminology list file to add to the translation job. This file provides source terms and the desired translation for each term. A terminology list can contain a maximum of 256 terms. You can use one custom terminology resource in your translation request.

Use the ListTerminologies operation to get the available terminology lists.

For more information about custom terminology lists, see <u>Custom terminology</u> in the Amazon Translate Developer Guide.

Type: Array of strings

Length Constraints: Minimum length of 1. Maximum length of 256.

Pattern: ^([A-Za-z0-9-]\_?)+\$

Required: No

## **Response Syntax**

```
{
   "AppliedSettings": {
      "Brevity": "string",
      "Formality": "string",
      "Profanity": "string"
   },
   "AppliedTerminologies": [
      {
         "Name": "string",
         "Terms": [
            {
               "SourceText": "string",
                "TargetText": "string"
            }
         ]
      }
   ],
   "SourceLanguageCode": "string",
   "TargetLanguageCode": "string",
   "TranslatedDocument": {
      "Content": blob
```

```
}
```

## **Response Elements**

If the action is successful, the service sends back an HTTP 200 response.

The following data is returned in JSON format by the service.

### **AppliedSettings**

Settings to configure your translation output. You can configure the following options:

- Brevity: reduces the length of the translation output for most translations. Available for TranslateText only.
- Formality: sets the formality level of the translation output.
- Profanity: masks profane words and phrases in the translation output.

Type: TranslationSettings object

## **AppliedTerminologies**

The names of the custom terminologies applied to the input text by Amazon Translate to produce the translated text document.

Type: Array of AppliedTerminology objects

# SourceLanguageCode

The language code of the source document.

Type: String

Length Constraints: Minimum length of 2. Maximum length of 5.

# **TargetLanguageCode**

The language code of the translated document.

Type: String

Length Constraints: Minimum length of 2. Maximum length of 5.

## **TranslatedDocument**

The document containing the translated content. The document format matches the source document format.

Type: TranslatedDocument object

#### **Errors**

For information about the errors that are common to all actions, see Common Errors.

#### InternalServerException

An internal server error occurred. Retry your request.

HTTP Status Code: 500

## InvalidRequestException

The request that you made is not valid. Check your request to determine why it's not valid and then retry the request.

HTTP Status Code: 400

## LimitExceededException

The specified limit has been exceeded. Review your request and retry it with a quantity below the stated limit.

HTTP Status Code: 400

## ResourceNotFoundException

The resource you are looking for has not been found. Review the resource you're looking for and see if a different resource will accomplish your needs before retrying the revised request.

HTTP Status Code: 400

## ServiceUnavailableException

The Amazon Translate service is temporarily unavailable. Wait a bit and then retry your request.

HTTP Status Code: 500

### **TooManyRequestsException**

You have made too many requests within a short period of time. Wait for a short time and then try your request again.

HTTP Status Code: 400

### UnsupportedLanguagePairException

Amazon Translate does not support translation from the language of the source text into the requested target language. For more information, see <u>Supported languages</u> in the Amazon Translate Developer Guide.

HTTP Status Code: 400

### See Also

For more information about using this API in one of the language-specific AWS SDKs, see the following:

- AWS Command Line Interface
- AWS SDK for .NET
- AWS SDK for C++
- AWS SDK for Go v2
- AWS SDK for Java V2
- AWS SDK for JavaScript V3
- AWS SDK for PHP V3
- AWS SDK for Python
- AWS SDK for Ruby V3

### **TranslateText**

Translates input text from the source language to the target language. For a list of available languages and language codes, see <u>Supported languages</u> in the Amazon Translate Developer Guide.

## **Request Syntax**

```
{
    "Settings": {
        "Brevity": "string",
        "Formality": "string",
        "Profanity": "string"
},

"SourceLanguageCode": "string",
    "TargetLanguageCode": "string",
    "TerminologyNames": [ "string"],
    "Text": "string"
}
```

## **Request Parameters**

For information about the parameters that are common to all actions, see Common Parameters.

The request accepts the following data in JSON format.

# **Settings**

Settings to configure your translation output. You can configure the following options:

- Brevity: reduces the length of the translated output for most translations.
- Formality: sets the formality level of the output text.
- Profanity: masks profane words and phrases in your translation output.

Type: TranslationSettings object

Required: No

# SourceLanguageCode

The language code for the language of the source text. For a list of language codes, see Supported languages in the Amazon Translate Developer Guide.

TranslateText 67

To have Amazon Translate determine the source language of your text, you can specify auto in the SourceLanguageCode field. If you specify auto, Amazon Translate will call Amazon Comprehend to determine the source language.

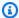

#### Note

If you specify auto, you must send the TranslateText request in a region that supports Amazon Comprehend. Otherwise, the request returns an error indicating that autodetect is not supported.

Type: String

Length Constraints: Minimum length of 2. Maximum length of 5.

Required: Yes

### **TargetLanguageCode**

The language code requested for the language of the target text. For a list of language codes, see Supported languages in the Amazon Translate Developer Guide.

Type: String

Length Constraints: Minimum length of 2. Maximum length of 5.

Required: Yes

# **TerminologyNames**

The name of a terminology list file to add to the translation job. This file provides source terms and the desired translation for each term. A terminology list can contain a maximum of 256 terms. You can use one custom terminology resource in your translation request.

Use the ListTerminologies operation to get the available terminology lists.

For more information about custom terminology lists, see Custom terminology in the Amazon Translate Developer Guide.

Type: Array of strings

Length Constraints: Minimum length of 1. Maximum length of 256.

TranslateText

```
Pattern: ^([A-Za-z0-9-]_?)+$
```

Required: No

#### **Text**

The text to translate. The text string can be a maximum of 10,000 bytes long. Depending on your character set, this may be fewer than 10,000 characters.

Type: String

Length Constraints: Minimum length of 1. Maximum length of 10000.

Pattern: [\P{M}\p{M}]{1,10000}

Required: Yes

### **Response Syntax**

```
{
   "AppliedSettings": {
      "Brevity": "string",
      "Formality": "string",
      "Profanity": "string"
   },
   "AppliedTerminologies": [
         "Name": "string",
         "Terms": [
            {
                "SourceText": "string",
                "TargetText": "string"
            }
         ]
      }
   ],
   "SourceLanguageCode": "string",
   "TargetLanguageCode": "string",
   "TranslatedText": "string"
}
```

# **Response Elements**

If the action is successful, the service sends back an HTTP 200 response.

The following data is returned in JSON format by the service.

### **AppliedSettings**

Optional settings that modify the translation output.

Type: <u>TranslationSettings</u> object

### **AppliedTerminologies**

The names of the custom terminologies applied to the input text by Amazon Translate for the translated text response.

Type: Array of AppliedTerminology objects

### **SourceLanguageCode**

The language code for the language of the source text.

Type: String

Length Constraints: Minimum length of 2. Maximum length of 5.

### **TargetLanguageCode**

The language code for the language of the target text.

Type: String

Length Constraints: Minimum length of 2. Maximum length of 5.

## **TranslatedText**

The translated text.

Type: String

Length Constraints: Maximum length of 20000.

Pattern: [\P{M}\p{M}]{0,20000}

#### **Errors**

For information about the errors that are common to all actions, see Common Errors.

### DetectedLanguageLowConfidenceException

The confidence that Amazon Comprehend accurately detected the source language is low. If a low confidence level is acceptable for your application, you can use the language in the exception to call Amazon Translate again. For more information, see the DetectDominantLanguage operation in the Amazon Comprehend Developer Guide.

HTTP Status Code: 400

### InternalServerException

An internal server error occurred. Retry your request.

HTTP Status Code: 500

### InvalidRequestException

The request that you made is not valid. Check your request to determine why it's not valid and then retry the request.

HTTP Status Code: 400

### ResourceNotFoundException

The resource you are looking for has not been found. Review the resource you're looking for and see if a different resource will accomplish your needs before retrying the revised request.

HTTP Status Code: 400

### ServiceUnavailableException

The Amazon Translate service is temporarily unavailable. Wait a bit and then retry your request.

HTTP Status Code: 500

### **TextSizeLimitExceededException**

The size of the text you submitted exceeds the size limit. Reduce the size of the text or use a smaller document and then retry your request.

HTTP Status Code: 400

### TooManyRequestsException

You have made too many requests within a short period of time. Wait for a short time and then try your request again.

HTTP Status Code: 400

### UnsupportedLanguagePairException

Amazon Translate does not support translation from the language of the source text into the requested target language. For more information, see <u>Supported languages</u> in the Amazon Translate Developer Guide.

HTTP Status Code: 400

### See Also

For more information about using this API in one of the language-specific AWS SDKs, see the following:

- AWS Command Line Interface
- AWS SDK for .NET
- AWS SDK for C++
- AWS SDK for Go v2
- AWS SDK for Java V2
- AWS SDK for JavaScript V3
- AWS SDK for PHP V3
- AWS SDK for Python
- AWS SDK for Ruby V3

## **UntagResource**

Removes a specific tag associated with an Amazon Translate resource. For more information, see Tagging your resources in the Amazon Translate Developer Guide.

### **Request Syntax**

```
{
    "ResourceArn": "string",
    "TagKeys": [ "string" ]
}
```

### **Request Parameters**

For information about the parameters that are common to all actions, see Common Parameters.

The request accepts the following data in JSON format.

### ResourceArn

The Amazon Resource Name (ARN) of the given Amazon Translate resource from which you want to remove the tags.

Type: String

Length Constraints: Minimum length of 1. Maximum length of 512.

Required: Yes

# TagKeys

The initial part of a key-value pair that forms a tag being removed from a given resource. Keys must be unique and cannot be duplicated for a particular resource.

Type: Array of strings

Array Members: Minimum number of 0 items. Maximum number of 200 items.

Length Constraints: Minimum length of 1. Maximum length of 128.

Required: Yes

UntagResource 73

### **Response Elements**

If the action is successful, the service sends back an HTTP 200 response with an empty HTTP body.

### **Errors**

For information about the errors that are common to all actions, see Common Errors.

#### ConcurrentModificationException

Another modification is being made. That modification must complete before you can make your change.

HTTP Status Code: 400

### InternalServerException

An internal server error occurred. Retry your request.

HTTP Status Code: 500

#### InvalidParameterValueException

The value of the parameter is not valid. Review the value of the parameter you are using to correct it, and then retry your operation.

HTTP Status Code: 400

#### ResourceNotFoundException

The resource you are looking for has not been found. Review the resource you're looking for and see if a different resource will accomplish your needs before retrying the revised request.

HTTP Status Code: 400

#### See Also

For more information about using this API in one of the language-specific AWS SDKs, see the following:

- AWS Command Line Interface
- AWS SDK for .NET
- AWS SDK for C++

UntagResource 74

- AWS SDK for Go v2
- AWS SDK for Java V2
- AWS SDK for JavaScript V3
- AWS SDK for PHP V3
- AWS SDK for Python
- AWS SDK for Ruby V3

UntagResource 75

# **UpdateParallelData**

Updates a previously created parallel data resource by importing a new input file from Amazon S3.

# **Request Syntax**

```
{
    "ClientToken": "string",
    "Description": "string",
    "Name": "string",
    "ParallelDataConfig": {
        "Format": "string",
        "S3Uri": "string"
    }
}
```

### **Request Parameters**

For information about the parameters that are common to all actions, see Common Parameters.

The request accepts the following data in JSON format.

### ClientToken

A unique identifier for the request. This token is automatically generated when you use Amazon Translate through an AWS SDK.

Type: String

Length Constraints: Minimum length of 1. Maximum length of 64.

Pattern: ^[a-zA-Z0-9-]+\$

Required: Yes

## **Description**

A custom description for the parallel data resource in Amazon Translate.

Type: String

Length Constraints: Maximum length of 256.

Pattern:  $[\P{M}\p{M}]{0,256}$ 

Required: No

### <u>Name</u>

The name of the parallel data resource being updated.

Type: String

Length Constraints: Minimum length of 1. Maximum length of 256.

Pattern: ^([A-Za-z0-9-]\_?)+\$

Required: Yes

### **ParallelDataConfig**

Specifies the format and S3 location of the parallel data input file.

Type: ParallelDataConfig object

Required: Yes

### **Response Syntax**

```
{
   "LatestUpdateAttemptAt": number,
   "LatestUpdateAttemptStatus": "string",
   "Name": "string",
   "Status": "string"
}
```

## **Response Elements**

If the action is successful, the service sends back an HTTP 200 response.

The following data is returned in JSON format by the service.

## $\underline{\textbf{LatestUpdateAttemptAt}}$

The time that the most recent update was attempted.

Type: Timestamp

### **LatestUpdateAttemptStatus**

The status of the parallel data update attempt. When the updated parallel data resource is ready for you to use, the status is ACTIVE.

Type: String

Valid Values: CREATING | UPDATING | ACTIVE | DELETING | FAILED

### <u>Name</u>

The name of the parallel data resource being updated.

Type: String

Length Constraints: Minimum length of 1. Maximum length of 256.

Pattern: ^([A-Za-z0-9-]\_?)+\$

#### **Status**

The status of the parallel data resource that you are attempting to update. Your update request is accepted only if this status is either ACTIVE or FAILED.

Type: String

Valid Values: CREATING | UPDATING | ACTIVE | DELETING | FAILED

#### **Errors**

For information about the errors that are common to all actions, see Common Errors.

### ${\bf Concurrent Modification Exception}$

Another modification is being made. That modification must complete before you can make your change.

HTTP Status Code: 400

#### ConflictException

There was a conflict processing the request. Try your request again.

HTTP Status Code: 400

#### InternalServerException

An internal server error occurred. Retry your request.

HTTP Status Code: 500

#### InvalidParameterValueException

The value of the parameter is not valid. Review the value of the parameter you are using to correct it, and then retry your operation.

HTTP Status Code: 400

### InvalidRequestException

The request that you made is not valid. Check your request to determine why it's not valid and then retry the request.

HTTP Status Code: 400

### LimitExceededException

The specified limit has been exceeded. Review your request and retry it with a quantity below the stated limit.

HTTP Status Code: 400

### ResourceNotFoundException

The resource you are looking for has not been found. Review the resource you're looking for and see if a different resource will accomplish your needs before retrying the revised request.

HTTP Status Code: 400

### **TooManyRequestsException**

You have made too many requests within a short period of time. Wait for a short time and then try your request again.

HTTP Status Code: 400

#### See Also

For more information about using this API in one of the language-specific AWS SDKs, see the following:

- AWS Command Line Interface
- AWS SDK for .NET
- AWS SDK for C++
- AWS SDK for Go v2
- AWS SDK for Java V2
- AWS SDK for JavaScript V3
- AWS SDK for PHP V3
- AWS SDK for Python
- AWS SDK for Ruby V3

# **Data Types**

The following data types are supported:

- AppliedTerminology
- Document
- EncryptionKey
- InputDataConfig
- JobDetails
- Language
- OutputDataConfig
- ParallelDataConfig
- ParallelDataDataLocation
- ParallelDataProperties
- Tag
- Term
- TerminologyData
- TerminologyDataLocation
- TerminologyProperties
- TextTranslationJobFilter
- TextTranslationJobProperties
- TranslatedDocument

Data Types 80

• <u>TranslationSettings</u>

Data Types 81

# **AppliedTerminology**

The custom terminology applied to the input text by Amazon Translate for the translated text response. This is optional in the response and will only be present if you specified terminology input in the request. Currently, only one terminology can be applied per TranslateText request.

#### **Contents**

#### Name

The name of the custom terminology applied to the input text by Amazon Translate for the translated text response.

Type: String

Length Constraints: Minimum length of 1. Maximum length of 256.

Pattern: ^([A-Za-z0-9-]\_?)+\$

Required: No

#### **Terms**

The specific terms of the custom terminology applied to the input text by Amazon Translate for the translated text response. A maximum of 250 terms will be returned, and the specific terms applied will be the first 250 terms in the source text.

Type: Array of <u>Term</u> objects

Required: No

### See Also

For more information about using this API in one of the language-specific AWS SDKs, see the following:

- AWS SDK for C++
- AWS SDK for Java V2
- AWS SDK for Ruby V3

AppliedTerminology 82

### **Document**

The content and content type of a document.

#### **Contents**

#### Content

The Contentfield type is Binary large object (blob). This object contains the document content converted into base64-encoded binary data. If you use one of the AWS SDKs, the SDK performs the Base64-encoding on this field before sending the request.

Type: Base64-encoded binary data object

Length Constraints: Maximum length of 102400.

Required: Yes

### ContentType

Describes the format of the document. You can specify one of the following:

- text/html The input data consists of HTML content. Amazon Translate translates only the text in the HTML element.
- text/plain The input data consists of unformatted text. Amazon Translate translates every character in the content.
- application/vnd.openxmlformatsofficedocument.wordprocessingml.document - The input data consists of a Word document (.docx).

Type: String

Length Constraints: Maximum length of 256.

Pattern:  $^[-\w.]+\/[-\w.+]+$ \$

Required: Yes

#### See Also

For more information about using this API in one of the language-specific AWS SDKs, see the following:

Document 83

- AWS SDK for C++
- AWS SDK for Java V2
- AWS SDK for Ruby V3

Document 84

# **EncryptionKey**

The encryption key used to encrypt this object.

#### **Contents**

#### Id

The Amazon Resource Name (ARN) of the encryption key being used to encrypt this object.

Type: String

Length Constraints: Minimum length of 1. Maximum length of 400.

```
Pattern: (arn:aws((-us-gov)|(-iso)|(-iso-b)|(-cn))?:kms:)?([a-z]{2}-[a-z]+(-[a-z]+)?-\d:)?(\d{12}:)?(((key/)?[a-zA-Z0-9-_]+)|(alias/[a-zA-Z0-9:/_-]+))
```

Required: Yes

### Type

The type of encryption key used by Amazon Translate to encrypt this object.

Type: String

Valid Values: KMS

Required: Yes

#### See Also

For more information about using this API in one of the language-specific AWS SDKs, see the following:

- AWS SDK for C++
- AWS SDK for Java V2
- AWS SDK for Ruby V3

EncryptionKey 85

# InputDataConfig

The input configuration properties for requesting a batch translation job.

#### Contents

### ContentType

Describes the format of the data that you submit to Amazon Translate as input. You can specify one of the following multipurpose internet mail extension (MIME) types:

- text/html: The input data consists of one or more HTML files. Amazon Translate translates only the text that resides in the html element in each file.
- text/plain: The input data consists of one or more unformatted text files. Amazon Translate translates every character in this type of input.
- application/vnd.openxmlformatsofficedocument.wordprocessingml.document: The input data consists of one or more Word documents (.docx).
- application/vnd.openxmlformatsofficedocument.presentationml.presentation: The input data consists of one or more PowerPoint Presentation files (.pptx).
- application/vnd.openxmlformats-officedocument.spreadsheetml.sheet: The input data consists of one or more Excel Workbook files (.xlsx).
- application/x-xliff+xml: The input data consists of one or more XML Localization Interchange File Format (XLIFF) files (.xlf). Amazon Translate supports only XLIFF version 1.2.

#### Important

If you structure your input data as HTML, ensure that you set this parameter to text/ html. By doing so, you cut costs by limiting the translation to the contents of the html element in each file. Otherwise, if you set this parameter to text/plain, your costs will cover the translation of every character.

Type: String

Length Constraints: Maximum length of 256.

Pattern:  $^[-\w.]+\/[-\w.+]+$ \$

InputDataConfig

Required: Yes

#### S3Uri

The URI of the AWS S3 folder that contains the input files. Amazon Translate translates all the files in the folder and all its sub-folders. The folder must be in the same Region as the API endpoint you are calling.

Type: String

Length Constraints: Maximum length of 1024.

Pattern:  $s3://[a-z0-9][\.\-a-z0-9]{1,61}[a-z0-9](/.*)$ ?

Required: Yes

#### See Also

For more information about using this API in one of the language-specific AWS SDKs, see the following:

- AWS SDK for C++
- AWS SDK for Java V2
- AWS SDK for Ruby V3

InputDataConfig 87

### **JobDetails**

The number of documents successfully and unsuccessfully processed during a translation job.

#### **Contents**

#### **DocumentsWithErrorsCount**

The number of documents that could not be processed during a translation job.

Type: Integer

Required: No

#### InputDocumentsCount

The number of documents used as input in a translation job.

Type: Integer

Required: No

#### **TranslatedDocumentsCount**

The number of documents successfully processed during a translation job.

Type: Integer

Required: No

#### See Also

For more information about using this API in one of the language-specific AWS SDKs, see the following:

- AWS SDK for C++
- AWS SDK for Java V2
- AWS SDK for Ruby V3

JobDetails 88

## Language

A supported language.

#### **Contents**

### LanguageCode

Language code for the supported language.

Type: String

Length Constraints: Minimum length of 2. Maximum length of 5.

Required: Yes

### LanguageName

Language name of the supported language.

Type: String

Length Constraints: Minimum length of 1. Maximum length of 256.

Required: Yes

#### See Also

For more information about using this API in one of the language-specific AWS SDKs, see the following:

- AWS SDK for C++
- AWS SDK for Java V2
- AWS SDK for Ruby V3

Language 89

# OutputDataConfig

The output configuration properties for a batch translation job.

#### **Contents**

#### S3Uri

The URI of the S3 folder that contains a translation job's output file. The folder must be in the same Region as the API endpoint that you are calling.

Type: String

Length Constraints: Maximum length of 1024.

Pattern:  $s3://[a-z0-9][\.\-a-z0-9]{1,61}[a-z0-9](/.*)$ ?

Required: Yes

### **EncryptionKey**

The encryption key used to encrypt this object.

Type: EncryptionKey object

Required: No

#### See Also

For more information about using this API in one of the language-specific AWS SDKs, see the following:

- AWS SDK for C++
- AWS SDK for Java V2
- AWS SDK for Ruby V3

OutputDataConfig 90

# **ParallelDataConfig**

Specifies the format and S3 location of the parallel data input file.

### **Contents**

#### **Format**

The format of the parallel data input file.

Type: String

Valid Values: TSV | CSV | TMX

Required: No

#### S3Uri

The URI of the Amazon S3 folder that contains the parallel data input file. The folder must be in the same Region as the API endpoint you are calling.

Type: String

Length Constraints: Maximum length of 1024.

Pattern:  $s3://[a-z0-9][\.\-a-z0-9]{1,61}[a-z0-9](/.*)$ ?

Required: No

#### See Also

For more information about using this API in one of the language-specific AWS SDKs, see the following:

- AWS SDK for C++
- AWS SDK for Java V2
- AWS SDK for Ruby V3

ParallelDataConfig 91

### **ParallelDataDataLocation**

The location of the most recent parallel data input file that was successfully imported into Amazon Translate.

#### **Contents**

#### Location

The Amazon S3 location of the parallel data input file. The location is returned as a presigned URL to that has a 30-minute expiration.

#### Important

Amazon Translate doesn't scan all input files for the risk of CSV injection attacks. CSV injection occurs when a .csv or .tsv file is altered so that a record contains malicious code. The record begins with a special character, such as =, +, -, or @. When the file is opened in a spreadsheet program, the program might interpret the record as a formula and run the code within it.

Before you download an input file from Amazon S3, ensure that you recognize the file and trust its creator.

Type: String

Length Constraints: Maximum length of 10000.

Pattern: [\P{M}\p{M}]{0,10000}

Required: Yes

### RepositoryType

Describes the repository that contains the parallel data input file.

Type: String

Length Constraints: Maximum length of 10000.

Pattern: [\P{M}\p{M}]{0,10000}

Required: Yes

ParallelDataDataLocation

### **See Also**

For more information about using this API in one of the language-specific AWS SDKs, see the following:

- AWS SDK for C++
- AWS SDK for Java V2
- AWS SDK for Ruby V3

ParallelDataDataLocation 93

# **ParallelDataProperties**

The properties of a parallel data resource.

#### **Contents**

#### Arn

The Amazon Resource Name (ARN) of the parallel data resource.

Type: String

Length Constraints: Minimum length of 1. Maximum length of 512.

Required: No

#### **CreatedAt**

The time at which the parallel data resource was created.

Type: Timestamp

Required: No

### Description

The description assigned to the parallel data resource.

Type: String

Length Constraints: Maximum length of 256.

Pattern:  $[\P{M}\p{M}]{0,256}$ 

Required: No

#### **EncryptionKey**

The encryption key used to encrypt this object.

Type: EncryptionKey object

Required: No

#### **FailedRecordCount**

The number of records unsuccessfully imported from the parallel data input file.

Type: Long

Required: No

### **ImportedDataSize**

The number of UTF-8 characters that Amazon Translate imported from the parallel data input file. This number includes only the characters in your translation examples. It does not include characters that are used to format your file. For example, if you provided a Translation Memory Exchange (.tmx) file, this number does not include the tags.

Type: Long

Required: No

### ImportedRecordCount

The number of records successfully imported from the parallel data input file.

Type: Long

Required: No

#### LastUpdatedAt

The time at which the parallel data resource was last updated.

Type: Timestamp

Required: No

#### LatestUpdateAttemptAt

The time that the most recent update was attempted.

Type: Timestamp

Required: No

### LatestUpdateAttemptStatus

The status of the most recent update attempt for the parallel data resource.

Type: String

Valid Values: CREATING | UPDATING | ACTIVE | DELETING | FAILED

Required: No

### Message

Additional information from Amazon Translate about the parallel data resource.

Type: String

Required: No

#### Name

The custom name assigned to the parallel data resource.

Type: String

Length Constraints: Minimum length of 1. Maximum length of 256.

Pattern: ^([A-Za-z0-9-]\_?)+\$

Required: No

### **ParallelDataConfig**

Specifies the format and S3 location of the parallel data input file.

Type: ParallelDataConfig object

Required: No

## SkippedRecordCount

The number of items in the input file that Amazon Translate skipped when you created or updated the parallel data resource. For example, Amazon Translate skips empty records, empty target texts, and empty lines.

Type: Long

Required: No

## SourceLanguageCode

The source language of the translations in the parallel data file.

Type: String

Length Constraints: Minimum length of 2. Maximum length of 5.

Required: No

#### **Status**

The status of the parallel data resource. When the parallel data is ready for you to use, the status is ACTIVE.

Type: String

Valid Values: CREATING | UPDATING | ACTIVE | DELETING | FAILED

Required: No

### **TargetLanguageCodes**

The language codes for the target languages available in the parallel data file. All possible target languages are returned as an array.

Type: Array of strings

Length Constraints: Minimum length of 2. Maximum length of 5.

Required: No

#### See Also

For more information about using this API in one of the language-specific AWS SDKs, see the following:

- AWS SDK for C++
- AWS SDK for Java V2
- AWS SDK for Ruby V3

### Tag

A key-value pair that adds as a metadata to a resource used by Amazon Translate.

#### **Contents**

#### Key

The initial part of a key-value pair that forms a tag associated with a given resource.

Type: String

Length Constraints: Minimum length of 1. Maximum length of 128.

Required: Yes

#### Value

The second part of a key-value pair that forms a tag associated with a given resource.

Type: String

Length Constraints: Minimum length of 0. Maximum length of 256.

Required: Yes

#### See Also

For more information about using this API in one of the language-specific AWS SDKs, see the following:

- AWS SDK for C++
- AWS SDK for Java V2
- AWS SDK for Ruby V3

Tag 98

#### Term

The term being translated by the custom terminology.

#### **Contents**

#### **SourceText**

The source text of the term being translated by the custom terminology.

Type: String

Length Constraints: Maximum length of 10000.

Pattern: [\P{M}\p{M}]{0,10000}

Required: No

#### **TargetText**

The target text of the term being translated by the custom terminology.

Type: String

Length Constraints: Maximum length of 10000.

Pattern: [\P{M}\p{M}]{0,10000}

Required: No

### See Also

For more information about using this API in one of the language-specific AWS SDKs, see the following:

- AWS SDK for C++
- AWS SDK for Java V2
- AWS SDK for Ruby V3

Term 99

# TerminologyData

The data associated with the custom terminology. For information about the custom terminology file, see Creating a Custom Terminology in the Amazon Translate Developer Guide.

#### **Contents**

#### File

The file containing the custom terminology data. Your version of the AWS SDK performs a Base64-encoding on this field before sending a request to the AWS service. Users of the SDK should not perform Base64-encoding themselves.

Type: Base64-encoded binary data object

Length Constraints: Maximum length of 10485760.

Required: Yes

#### **Format**

The data format of the custom terminology.

Type: String

Valid Values: CSV | TMX | TSV

Required: Yes

### Directionality

The directionality of your terminology resource indicates whether it has one source language (uni-directional) or multiple (multi-directional).

UNI

The terminology resource has one source language (for example, the first column in a CSV file), and all of its other languages are target languages.

**MULTI** 

Any language in the terminology resource can be the source language or a target language. A single multi-directional terminology resource can be used for jobs that translate different language pairs. For example, if the terminology contains English and Spanish terms, it can be used for jobs that translate English to Spanish and Spanish to English.

TerminologyData 100

When you create a custom terminology resource without specifying the directionality, it behaves as uni-directional terminology, although this parameter will have a null value.

Type: String

Valid Values: UNI | MULTI

Required: No

### See Also

For more information about using this API in one of the language-specific AWS SDKs, see the following:

- AWS SDK for C++
- AWS SDK for Java V2
- AWS SDK for Ruby V3

TerminologyData 101

# **TerminologyDataLocation**

The location of the custom terminology data.

#### **Contents**

#### Location

The Amazon S3 location of the most recent custom terminology input file that was successfully imported into Amazon Translate. The location is returned as a presigned URL that has a 30minute expiration.

#### Important

Amazon Translate doesn't scan all input files for the risk of CSV injection attacks. CSV injection occurs when a .csv or .tsv file is altered so that a record contains malicious code. The record begins with a special character, such as =, +, -, or @. When the file is opened in a spreadsheet program, the program might interpret the record as a formula and run the code within it.

Before you download an input file from Amazon S3, ensure that you recognize the file and trust its creator.

Type: String

Length Constraints: Maximum length of 10000.

Pattern:  $[\P{M}\p{M}]{0,10000}$ 

Required: Yes

### RepositoryType

The repository type for the custom terminology data.

Type: String

Length Constraints: Maximum length of 10000.

Pattern: [\P{M}\p{M}]{0,10000}

Required: Yes

TerminologyDataLocation 102

### **See Also**

For more information about using this API in one of the language-specific AWS SDKs, see the following:

- AWS SDK for C++
- AWS SDK for Java V2
- AWS SDK for Ruby V3

TerminologyDataLocation 103

# **TerminologyProperties**

The properties of the custom terminology.

#### **Contents**

#### Arn

The Amazon Resource Name (ARN) of the custom terminology.

Type: String

Length Constraints: Minimum length of 1. Maximum length of 512.

Required: No

#### **CreatedAt**

The time at which the custom terminology was created, based on the timestamp.

Type: Timestamp

Required: No

### Description

The description of the custom terminology properties.

Type: String

Length Constraints: Maximum length of 256.

Pattern: [\P{M}\p{M}]{0,256}

Required: No

#### **Directionality**

The directionality of your terminology resource indicates whether it has one source language (uni-directional) or multiple (multi-directional).

UNI

The terminology resource has one source language (the first column in a CSV file), and all of its other languages are target languages.

TerminologyProperties 104

#### **MULTI**

Any language in the terminology resource can be the source language.

Type: String

Valid Values: UNI | MULTI

Required: No

# **EncryptionKey**

The encryption key for the custom terminology.

Type: EncryptionKey object

Required: No

#### **Format**

The format of the custom terminology input file.

Type: String

Valid Values: CSV | TMX | TSV

Required: No

### LastUpdatedAt

The time at which the custom terminology was last update, based on the timestamp.

Type: Timestamp

Required: No

### Message

Additional information from Amazon Translate about the terminology resource.

Type: String

Required: No

#### Name

The name of the custom terminology.

TerminologyProperties 105

Type: String

Length Constraints: Minimum length of 1. Maximum length of 256.

Pattern: ^([A-Za-z0-9-]\_?)+\$

Required: No

## **SizeBytes**

The size of the file used when importing a custom terminology.

Type: Integer

Required: No

# SkippedTermCount

The number of terms in the input file that Amazon Translate skipped when you created or updated the terminology resource.

Type: Integer

Required: No

## SourceLanguageCode

The language code for the source text of the translation request for which the custom terminology is being used.

Type: String

Length Constraints: Minimum length of 2. Maximum length of 5.

Required: No

# **TargetLanguageCodes**

The language codes for the target languages available with the custom terminology resource. All possible target languages are returned in array.

Type: Array of strings

Length Constraints: Minimum length of 2. Maximum length of 5.

Required: No

TerminologyProperties 106

### **TermCount**

The number of terms included in the custom terminology.

Type: Integer

Required: No

# See Also

For more information about using this API in one of the language-specific AWS SDKs, see the following:

- AWS SDK for C++
- AWS SDK for Java V2
- AWS SDK for Ruby V3

TerminologyProperties 107

# **TextTranslationJobFilter**

Provides information for filtering a list of translation jobs. For more information, see ListTextTranslationJobs.

### **Contents**

#### **JobName**

Filters the list of jobs by name.

Type: String

Length Constraints: Minimum length of 1. Maximum length of 256.

Pattern:  $^([\p{L}\p{Z}\p{N}_.:/=+\-%@]*)$ \$

Required: No

#### **JobStatus**

Filters the list of jobs based by job status.

Type: String

Valid Values: SUBMITTED | IN\_PROGRESS | COMPLETED | COMPLETED\_WITH\_ERROR | FAILED | STOP\_REQUESTED | STOPPED

TATELD | STOT\_REQUESTED |

Required: No

### SubmittedAfterTime

Filters the list of jobs based on the time that the job was submitted for processing and returns only the jobs submitted after the specified time. Jobs are returned in descending order, newest to oldest.

Type: Timestamp

Required: No

### SubmittedBeforeTime

Filters the list of jobs based on the time that the job was submitted for processing and returns only the jobs submitted before the specified time. Jobs are returned in ascending order, oldest to newest.

TextTranslationJobFilter 108

Type: Timestamp

Required: No

# See Also

For more information about using this API in one of the language-specific AWS SDKs, see the following:

- AWS SDK for C++
- AWS SDK for Java V2
- AWS SDK for Ruby V3

TextTranslationJobFilter 109

# **TextTranslationJobProperties**

Provides information about a translation job.

### **Contents**

#### **DataAccessRoleArn**

The Amazon Resource Name (ARN) of an AWS Identity Access and Management (IAM) role that granted Amazon Translate read access to the job's input data. For more information, see Prerequisite permissions in the Amazon Translate Developer Guide.

Type: String

Length Constraints: Minimum length of 20. Maximum length of 2048.

Pattern: arn:aws(-[^:]+)?:iam::[0-9]{12}:role/.+

Required: No

#### **EndTime**

The time at which the translation job ended.

Type: Timestamp

Required: No

### InputDataConfig

The input configuration properties that were specified when the job was requested.

Type: InputDataConfig object

Required: No

#### **JobDetails**

The number of documents successfully and unsuccessfully processed during the translation job.

Type: JobDetails object

Required: No

#### JobId

The ID of the translation job.

TextTranslationJobProperties 110

Type: String

Length Constraints: Minimum length of 1. Maximum length of 32.

Pattern:  $^([\p{L}\p{Z}\p{N}_.:/=+\-%@]*)$ \$

Required: No

### **JobName**

The user-defined name of the translation job.

Type: String

Length Constraints: Minimum length of 1. Maximum length of 256.

Pattern:  $^([\p{L}\p{Z}\p{N}_.:/=+\-%@]*)$ \$

Required: No

### **JobStatus**

The status of the translation job.

Type: String

Valid Values: SUBMITTED | IN\_PROGRESS | COMPLETED | COMPLETED\_WITH\_ERROR |

FAILED | STOP\_REQUESTED | STOPPED

Required: No

# Message

An explanation of any errors that may have occurred during the translation job.

Type: String

Required: No

# OutputDataConfig

The output configuration properties that were specified when the job was requested.

Type: OutputDataConfig object

Required: No

TextTranslationJobProperties 111

### **ParallelDataNames**

A list containing the names of the parallel data resources applied to the translation job.

Type: Array of strings

Length Constraints: Minimum length of 1. Maximum length of 256.

Pattern: ^([A-Za-z0-9-]\_?)+\$

Required: No

### Settings

Settings that modify the translation output.

Type: TranslationSettings object

Required: No

### SourceLanguageCode

The language code of the language of the source text. The language must be a language supported by Amazon Translate.

Type: String

Length Constraints: Minimum length of 2. Maximum length of 5.

Required: No

### **SubmittedTime**

The time at which the translation job was submitted.

Type: Timestamp

Required: No

# TargetLanguageCodes

The language code of the language of the target text. The language must be a language supported by Amazon Translate.

Type: Array of strings

Array Members: Minimum number of 1 item.

TextTranslationJobProperties 112

Length Constraints: Minimum length of 2. Maximum length of 5.

Required: No

### **TerminologyNames**

A list containing the names of the terminologies applied to a translation job. Only one terminology can be applied per StartTextTranslationJob request at this time.

Type: Array of strings

Length Constraints: Minimum length of 1. Maximum length of 256.

Pattern: ^([A-Za-z0-9-]\_?)+\$

Required: No

### See Also

For more information about using this API in one of the language-specific AWS SDKs, see the following:

- AWS SDK for C++
- AWS SDK for Java V2
- AWS SDK for Ruby V3

# **TranslatedDocument**

The translated content.

### **Contents**

### **Content**

The document containing the translated content.

Type: Base64-encoded binary data object

Required: Yes

# **See Also**

For more information about using this API in one of the language-specific AWS SDKs, see the following:

- AWS SDK for C++
- AWS SDK for Java V2
- AWS SDK for Ruby V3

TranslatedDocument 114

# **TranslationSettings**

Settings to configure your translation output. You can configure the following options:

- Brevity: reduces the length of the translation output for most translations. Available for TranslateText only.
- Formality: sets the formality level of the translation output.
- Profanity: masks profane words and phrases in the translation output.

### **Contents**

### **Brevity**

When you turn on brevity, Amazon Translate reduces the length of the translation output for most translations (when compared with the same translation with brevity turned off). By default, brevity is turned off.

If you turn on brevity for a translation request with an unsupported language pair, the translation proceeds with the brevity setting turned off.

For the language pairs that brevity supports, see <u>Using brevity</u> in the Amazon Translate Developer Guide.

Type: String

Valid Values: ON

Required: No

### **Formality**

You can specify the desired level of formality for translations to supported target languages. The formality setting controls the level of formal language usage (also known as <u>register</u>) in the translation output. You can set the value to informal or formal. If you don't specify a value for formality, or if the target language doesn't support formality, the translation will ignore the formality setting.

If you specify multiple target languages for the job, translate ignores the formality setting for any unsupported target language.

TranslationSettings 115

For a list of target languages that support formality, see <u>Supported languages</u> in the Amazon Translate Developer Guide.

Type: String

Valid Values: FORMAL | INFORMAL

Required: No

## **Profanity**

You can enable the profanity setting if you want to mask profane words and phrases in your translation output.

To mask profane words and phrases, Amazon Translate replaces them with the grawlix string "?\$#@\$". This 5-character sequence is used for each profane word or phrase, regardless of the length or number of words.

Amazon Translate doesn't detect profanity in all of its supported languages. For languages that don't support profanity detection, see <u>Unsupported languages</u> in the Amazon Translate Developer Guide.

If you specify multiple target languages for the job, all the target languages must support profanity masking. If any of the target languages don't support profanity masking, the translation job won't mask profanity for any target language.

Type: String

Valid Values: MASK

Required: No

### See Also

For more information about using this API in one of the language-specific AWS SDKs, see the following:

- AWS SDK for C++
- AWS SDK for Java V2
- AWS SDK for Ruby V3

TranslationSettings 116

# **Common Parameters**

The following list contains the parameters that all actions use for signing Signature Version 4 requests with a query string. Any action-specific parameters are listed in the topic for that action. For more information about Signature Version 4, see <u>Signing AWS API requests</u> in the *IAM User Guide*.

### **Action**

The action to be performed.

Type: string

Required: Yes

### Version

The API version that the request is written for, expressed in the format YYYY-MM-DD.

Type: string

Required: Yes

### X-Amz-Algorithm

The hash algorithm that you used to create the request signature.

Condition: Specify this parameter when you include authentication information in a query string instead of in the HTTP authorization header.

Type: string

Valid Values: AWS4-HMAC-SHA256

Required: Conditional

#### X-Amz-Credential

The credential scope value, which is a string that includes your access key, the date, the region you are targeting, the service you are requesting, and a termination string ("aws4\_request"). The value is expressed in the following format: access\_key/YYYYMMDD/region/service/aws4\_request.

For more information, see Create a signed AWS API request in the IAM User Guide.

Common Parameters 117

Condition: Specify this parameter when you include authentication information in a query string instead of in the HTTP authorization header.

Type: string

Required: Conditional

#### X-Amz-Date

The date that is used to create the signature. The format must be ISO 8601 basic format (YYYYMMDD'T'HHMMSS'Z'). For example, the following date time is a valid X-Amz-Date value: 20120325T120000Z.

Condition: X-Amz-Date is optional for all requests; it can be used to override the date used for signing requests. If the Date header is specified in the ISO 8601 basic format, X-Amz-Date is not required. When X-Amz-Date is used, it always overrides the value of the Date header. For more information, see Elements of an AWS API request signature in the *IAM User Guide*.

Type: string

Required: Conditional

### X-Amz-Security-Token

The temporary security token that was obtained through a call to AWS Security Token Service (AWS STS). For a list of services that support temporary security credentials from AWS STS, see <u>AWS services that work with IAM</u> in the *IAM User Guide*.

Condition: If you're using temporary security credentials from AWS STS, you must include the security token.

Type: string

Required: Conditional

## X-Amz-Signature

Specifies the hex-encoded signature that was calculated from the string to sign and the derived signing key.

Condition: Specify this parameter when you include authentication information in a query string instead of in the HTTP authorization header.

Type: string

Common Parameters 118

Required: Conditional

### X-Amz-SignedHeaders

Specifies all the HTTP headers that were included as part of the canonical request. For more information about specifying signed headers, see <u>Create a signed AWS API request</u> in the *IAM User Guide*.

Condition: Specify this parameter when you include authentication information in a query string instead of in the HTTP authorization header.

Type: string

Required: Conditional

# **Common Errors**

This section lists the errors common to the API actions of all AWS services. For errors specific to an API action for this service, see the topic for that API action.

# AccessDeniedException

You do not have sufficient access to perform this action.

HTTP Status Code: 400

### **IncompleteSignature**

The request signature does not conform to AWS standards.

HTTP Status Code: 400

#### **InternalFailure**

The request processing has failed because of an unknown error, exception or failure.

HTTP Status Code: 500

## InvalidAction

The action or operation requested is invalid. Verify that the action is typed correctly.

HTTP Status Code: 400

Common Errors 119

#### InvalidClientTokenId

The X.509 certificate or AWS access key ID provided does not exist in our records.

HTTP Status Code: 403

#### **NotAuthorized**

You do not have permission to perform this action.

HTTP Status Code: 400

### **OptInRequired**

The AWS access key ID needs a subscription for the service.

HTTP Status Code: 403

### RequestExpired

The request reached the service more than 15 minutes after the date stamp on the request or more than 15 minutes after the request expiration date (such as for pre-signed URLs), or the date stamp on the request is more than 15 minutes in the future.

HTTP Status Code: 400

#### ServiceUnavailable

The request has failed due to a temporary failure of the server.

HTTP Status Code: 503

### **ThrottlingException**

The request was denied due to request throttling.

HTTP Status Code: 400

### ValidationError

The input fails to satisfy the constraints specified by an AWS service.

HTTP Status Code: 400

Common Errors 120